# <span id="page-0-0"></span>MC-102 — Aula 18 Matrizes e Vetores Multidimensionais

Eduardo C. Xavier

Instituto de Computação - Unicamp

18 de Novembro de 2020

(ロ) (御) (君) (君) (君) 君 のぬの

# Roteiro

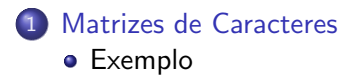

重

 $299$ 

 $\mathcal{A}$ 

Þ  $\mathbf{p}$ 

**K ロ ▶ K 何 ▶** 

<span id="page-2-0"></span>o Criar aplicação que le um determinado número de strings, e as interpreta como uma matriz.

```
Quantidade de strings: 3
string 0: frutas
string 1: legumes
string 2: vegetais
Matriz
frutas#legumes#
v e g e t a i s
```
- $\bullet$  Inserimos o caracter especial  $\#$  para deixar todas strings com mesmo tamanho.
- O programa deve ent˜ao imprimir as palavras formadas pelas colunas desta matriz

f l v r e e ugg t u e amt s e a  $#s i$ ##s

 $\Omega$ 

イロト イ押ト イヨト イヨト

• Criamos uma função que recebe uma lista de palavras e devolve uma matriz de caracteres (com  $#$  incluídos caso necessário).

```
def create_matrix(1):
  ''' Recebe lista com strings e devolve uma matriz com
  c a racteres como elementos da matriz. \# são adicionados
 no final de cada string para deixar strings com o mesmo tamanho.
  \cdotsmx = \text{largest\_string}(1)l = [s + '#'*(mx-len(s))] for s in l #todas strings terao o mesmo tamanho
 m = \lceil list (s) for s in 1 \rfloor #m é uma matriz de caracteres das strings
  return m
```
• A função acima usa uma outra função para determinar o tamanho da maior string na lista.

```
def largest_string(1):
  ''' Devolve o tamanho da maior string
 em uma lista de strings '''
 mx = len(1101)for s in \overline{1}:
    if len(s) > mx:
      mx = len(s)return mx
```
 $\Omega$ 

イロト イ母ト イヨト イヨト

• Criamos uma função para imprimir a matriz.

```
def print_matrix (m):
  for l in m:
    print(''.join(1))
```
**·** Lembre-se que o método **join** de uma string recebe uma lista de caracteres como parâmetro e devolve uma string com a junção destes caracteres.

4 0 F

 $\Omega$ 

- Para imprimir as palavras das colunas da matriz podemos computar a sua transposta e então imprimir a matriz.
- A função abaixo computa a transposta.

```
def transpose(m):
  ''' Devolve a matriz transposta de m'''
  l = len(m) #num. linhas de m
 c = len(m[0]) #num. colunas de m
 #m tem dimensoes lxc e m2 terá cxl
 m2 = [[' ' for j in range(1)] for i in range(c)]for i in range (1):
    for j in range(c):
      m2[i][i] = m[i][j]r_{\text{aturn}} m<sup>2</sup>
```
 $\Omega$ 

イロト イ押ト イヨト イヨト

• Com as funções anteriores podemos criar um programa que executa a função main como abaixo:

```
def main ():
  n = int (input('Quantidade de strings: '))| = |for i in range(n):
    l . append (input('string {: d}: 'format(i)))m = create-matrix (1)
  print('\\nMatrix' original\\n')print_matrix(m)m2 = transpose (m)print('\\nTransposta\\n')print_matrix (m2)
main ( )
```
 $\Omega$ 

イロト イ押ト イヨト イヨト